## **Remplir la chaîne fonctionnelle suivante pour la commande à distance du robot MBOT par un smartphone ou une tablette sur ANDROID :**

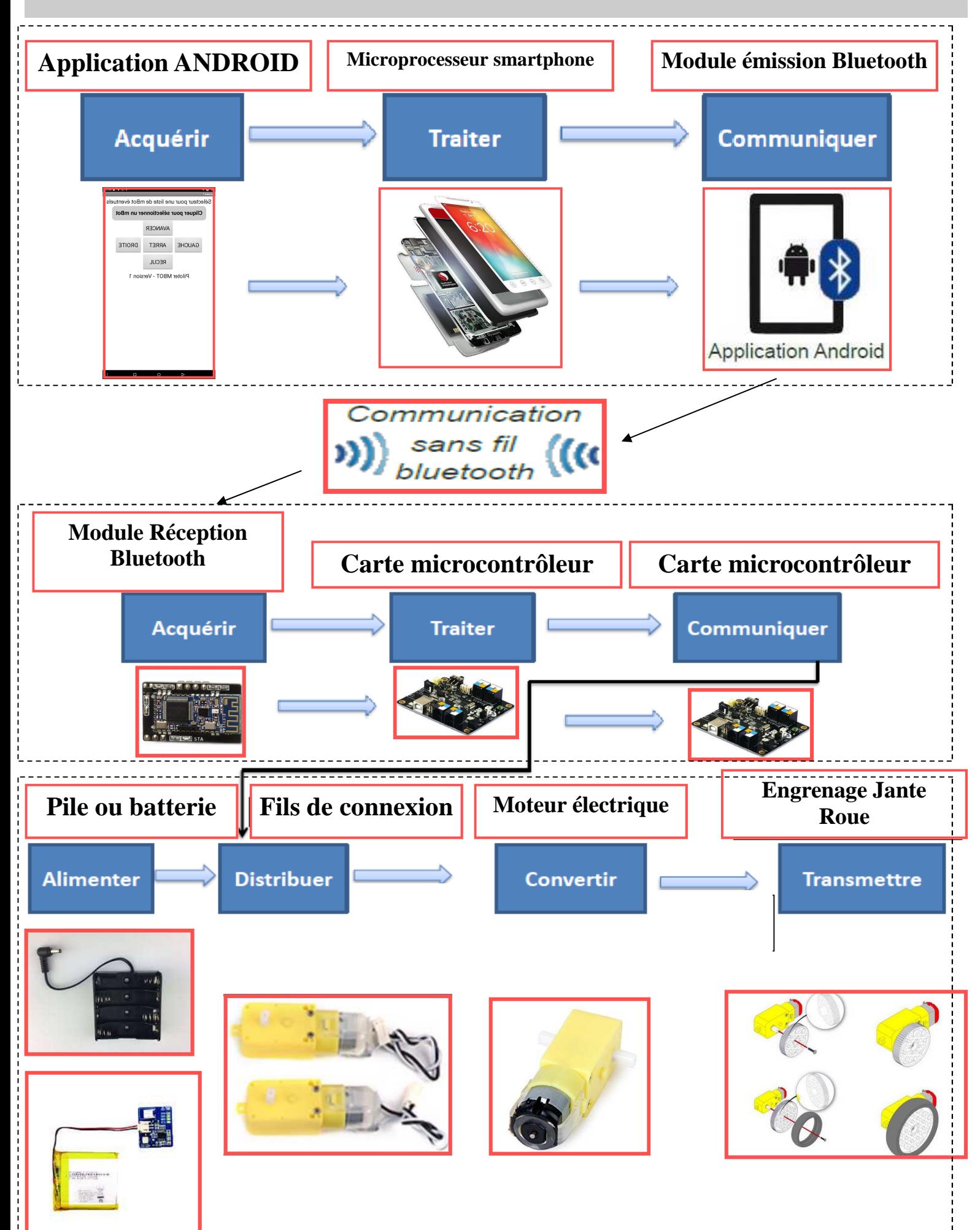